# uIOFLEX2

# **JEDNOTKA PRO KONFIGURACI DESKY IOFLEX02**

Příručka uživatele a programátora

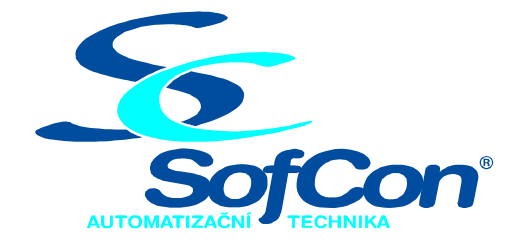

SofCon®spol. s r.o. Střešovická 49 162 00 Praha 6 tel/fax: +420 220 180 454 E-mail: sofcon@sofcon.cz www: http://www.sofcon.cz

Verze dokumentu 1.00

Informace v tomto dokumentu byly pečlivě zkontrolovány a SofCon věří, že jsou spolehlivé, přesto SofCon nenese odpovědnost za případné nepřesnosti nebo nesprávnosti zde uvedených informací.

SofCon negarantuje bezchybnost tohoto dokumentu ani programového vybavení, které je v tomto dokumentu popsané. Uživatel přebírá informace z tohoto dokumentu a odpovídající programové vybavení ve stavu, jak byly vytvořeny a sám je povinen provést validaci bezchybnosti produktu, který s použitím zde popsaného programového vybavení vytvořil.

SofCon si vyhrazuje právo změny obsahu tohoto dokumentu bez předchozího oznámení a nenese žádnou odpovědnost za důsledky, které z toho mohou vyplynout pro uživatele.

Datum vydání: 03.06.2004 Datum posledního uložení dokumentu: 03.06.2004 (Datum vydání a posledního uložení dokumentu musí být stejné)

Upozornění:

V dokumentu použité názvy výrobků, firem apod. mohou být ochrannými známkami nebo registrovanými ochrannými známkami příslušných vlastníků.

# Obsah :

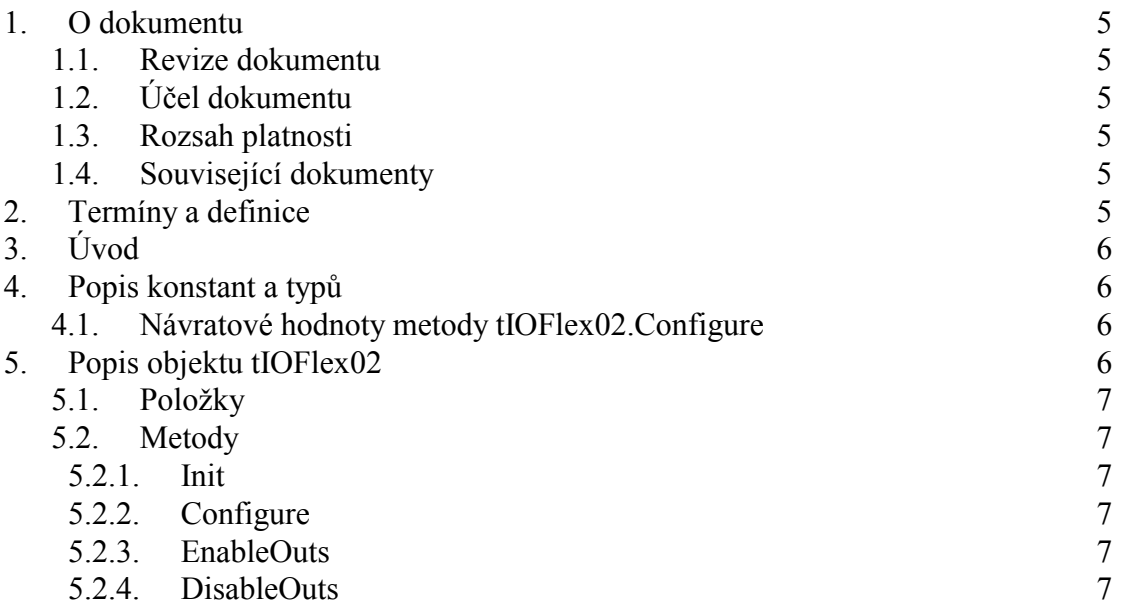

# <span id="page-4-0"></span>1. O dokumentu

#### 1.1. Revize dokumentu

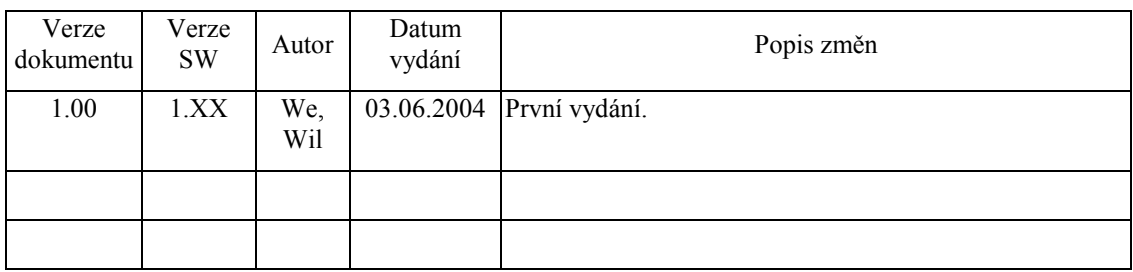

# 1.2. Účel dokumentu

Tento dokument slouží jako popis jednotky pro ovládání desky IOFLEX02.

#### 1.3. Rozsah platnosti

Určen pro programátory a uživatele programového vybavení SofCon.

# 1.4. Související dokumenty

Pro čtení tohoto dokumentu není potřeba číst žádný další manuál, ale je potřeba orientovat se v používání programového vybavení SofCon.

Popis formátu verze knihovny a souvisejících funkcí je popsán v manuálu "LibVer".

# 2. Termíny a definice

Používané termíny a definice jsou popsány v samostatném dokumentu "Termíny a definice".

## <span id="page-5-0"></span> $3.$  Uvod

Jednotka uIOFLEX2 je určena pro konfiguraci desky IOFLEX02, která obsahuje programovatelné pole fi. Altera ACEX 1K50 s 16 rychlými univerzálními vstupy a 32 výstupy. Jednotka obsluhuje základní hardware desky, tj. umožňuje konfigurovat programovatelné pole a zadržovat a uvolňovat výstupy desky. Jednotka je určena pro nahrání projektu do programovatelného pole z dat, která jsou uložena v programovém segmentu procesoru. Mohou být tedy uložena například v pevné paměti flash nebo eprom. Binární obraz dat pro programovatelné pole ACEX 1K50 je veliký asi 98 kB vte. To nelze uložit do jednoho segmentu paměti procesoru. Proto jsou data pro uložení zkomprimována programem LZ77C. Program LZ77C místo bloku stejných dat vloží příznak opakování a počet dat. Řídká data obrazu obsahu pole se snadno stlačí z 98kByte hluboce pod 64kByte. (Pokud se to nepodaří, tak se tato jednotka nedá pro konfiguraci pole použít.) Při konfiguraci pole se data současně rozbalují a nahrávají.

Podrobné technické informace o desce IOFLEX02 jsou uvedeny v hardwarové dokumentaci této desky, v tomto dokumentu se budeme zabývat pouze SW ovládáním desky.

Knihovna je objektově orientovaná. Obsahuje objekt tIOFlex02 s metodami potřebnými pro konfiguraci programovatelného pole a uvolňování a zadržování výstupů desky. Objekt může být s výhodou rodičovským objektem pro skutečný řídicí objekt konkrétní aplikace.

#### 4. Popis konstant a typů

 $cVerNo = např. $0251; { BCD format }$  $=$  např.  $'02.51,07.08.2003$ ; cVer Číslo verze jednotky v BCD tvaru a v textové podobě včetně datumu změny.

# 4.1. Návratové hodnoty metody tIOFlex02. Configure

Flex\_Ok  $= $0000; -0.K. - bez chyby$ = \$0001; - chyba během konfigurace Flex\_ErrCfg Flex\_ErrDevice = \$0002; - chyba IOFLEX nebo IOFLEX nenalezen Flex\_ErrProject = \$0003; - špatný typ projektu v IOFLEX Flex Err = \$00ff; - blíže nespecifikovaná chyba

#### 5. Popis objektu tIOFlex02

```
PIOFlex02= ^tIOFlex02
TIOFlex02= object(tObject)
```
Samotný objekt tIOFlex02 slouží pouze k nakonfigurování jedné desky IOFLEX02 a zpravidla je rodičovským objektem pro objekt konkrétního projektu desky. Při vytvoření instance objektu se nastavuje bázová adresa desky a ukazatel, kde je v paměti umístěn začátek zkomprimovaného konfiguračního souboru pro obvod fi. Altera ACEX 1K50. Konfigurační soubor, je vytvořen softwarem pro návrh obvodů řady ACEX, je komprimován programem LZ77C na délku pod 64Kbyte.

#### <span id="page-6-0"></span>5.1. Položky

IOFlexAddr : Word;

V proměnné IOFlexAddr je uložena bázová adresa desky IOFLEX02 v I/O prostoru procesoru.

#### 5.2. Metody

#### 5.2.1 Init

constructor Init( AIoBase: Word );

Konstruktor nastavuje základní adresu IOFlexAddr desky v I/O prostoru procesoru.

# 5.2.2. Configure

function Configure( AFlexSW: Pointer ): Integer;

Metoda konfiguruje programovatelné pole Altera ACEX 1K50. Ukazatel AFlexSW ukazuje na počátek komprimovaných konfiguračních dat v paměti procesoru. Funkce vrací výsledek konfigurace (viz konstanty "4.1 Návratové hodnoty metody tIOFlex02.Configure").

#### 5.2.3. EnableOuts

```
procedure EnableOuts;
```
Metoda uvolňuje výstupní budiče výstupů desky IOFLEX02.

#### 5.2.4 DisableOuts

procedure DisableOuts;

Metoda vypíná výstupní budiče výstupů desky IOFLEX02.